# **QUOTEXION** Suite

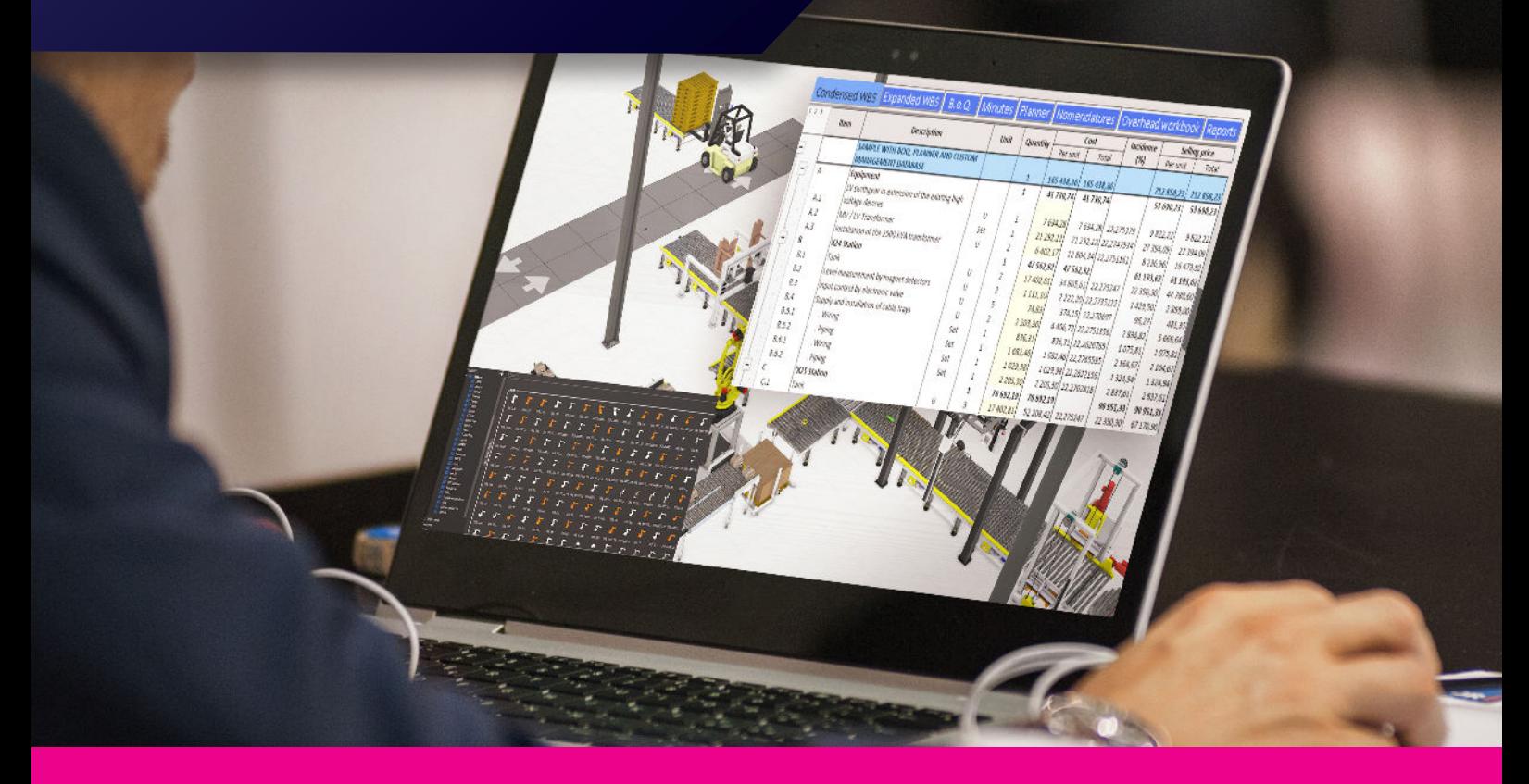

## **LA SOLUTION DE CHIFFRAGE VISUELLE AVEC SIMULATION 3D**

**Idéal pour les équipes commerciales des fabricants et intégrateurs de :**

- **Robots**
- **Convoyeurs et bandes transporteuses**
- **Packaging et palettisation**
- **Automatisation industrielle**
- **Solutions logistiques**

**Concevez une ligne de production en quelques minutes, chiffrezlà en quelques clics !** 

Combinant la **flexibilité du logiciel de chiffrage QDV** et la **visualisation 3D de Visual Components**, **Quotexion Suite** vous permet de faire une simulation 3D d'une implantation de ligne de production puis de créer une proposition commerciale en deux clics.

Avec Quotexion suite, faites gagner du temps (et des contrats) à vos équipes commerciales en diminuant la longueur des cycles de vente et les délais de réponses :

- Créez l'implantation en quelques minutes avec le client pour valider que la solution répond à son besoin.
- Simuler le fonctionnement de la ligne pour éviter de potentielles erreurs de conception et calculer les temps de cycle.
- Obtenez rapidement un chiffrage de la solution, en vous affranchissant des allerretours chronophages avec le bureau d'études.
- Vos commerciaux chiffrent plus rapidement, les clients obtiennent plus rapidement des réponses, ce qui permet de traiter et gagner plus d'affaires !

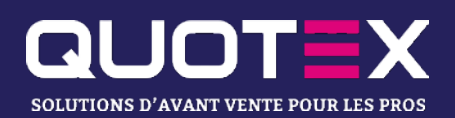

# **QUOTEXION Suite : la seule solution de chiffrage en simulation 3D du marché !**

### 1 **Concevez votre implantation en 3D dans Visual Components**

Grâce à la bibliothèque de composants, vous **assemblez facilement et rapidement tous les élements de l'implantation de manière visuelle**, en incluant vos propres produit (import de fichier CAO).

La simulation 3D vous permet de **voir le flux de fonctionnement de la ligne** pour :

- vérifier qu'il n'y a pas d'erreur de conception,
- montrer un résultat visuel attrayant et convaincant à vos clients,
- calculer les temps de cycle pour optimiser la solution.

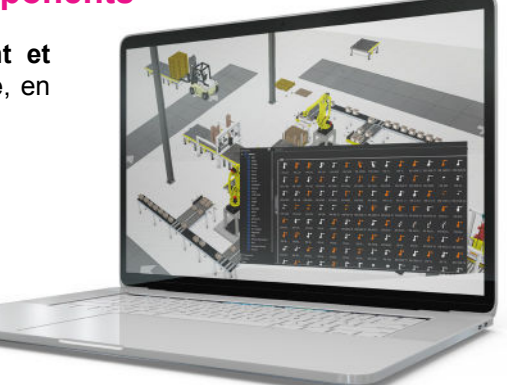

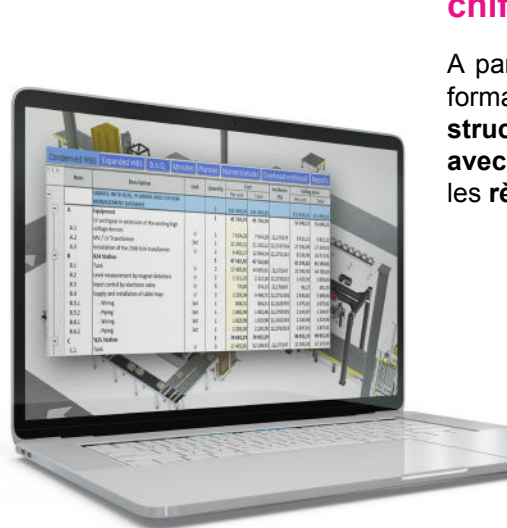

#### **Importez la nomenclature du projet dans le logiciel de chiffrage QDV**  2

A partir de VIsual Compontents, vous exporter la nomenclature du projet sous format Excel. Cette dernière est ensuite importée dans **QDV qui crée toute la structure du devis (WBS, minutes)**. QDV se charge de faire le **rapprochement avec votre base article pour obtenir le prix de chaque composant** et y appliquer les **règles de gestion de prix** que vous avez paramétrées.

#### **Exportez une offre commerciale complète en quelques clics !** 3

Une fois le devis finalisé, vous pouvez **exporter en deux clics une offre commerciale complète** au format PDF ou WORD contenant automatiquement le devis, les CGV, les fiches techniques des matériels proposés, ou toute autre documentation nécessaire à votre offre.

### **Faites gagner du temps et plus des contrats à votre équipe commerciale !**

#### **Fini les allers-retours superflus entre le bureau d'étude et l'équipe commerciale !**

Grâce à la puissance de Visual Components, l'ingénieur commercial peut concevoir la ligne de production de manière visuelle et valider son fonctionnement grâce à la simulation 3D. Cela permet d'éviter les erreurs de conception… et le processus de validation qui va avec **!** 

- Vos **commerciaux deviennent autonomes** pour créer la solution et en faire l'étude de prix.
- Ils **raccourcissent ainsi le temps nécessaire pour fournir une réponse au client** et peuvent passer plus de temps à vendre.
- Vos équipes du **bureau d'étude** peuvent se concentrer sur des **tâches à plus haute valeur ajoutée.**

**QUOTEX** 0806 11 00 87 contact@quotex.eu

**Siège :**  4 rue de la Chambre aux Deniers 49000 Angers

**Agence Vendée** 114 rue du Maréchal Joffre 85000 La-Roche-Sur-Yon

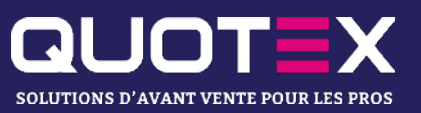